## ■図書の購入依頼(教職員用)

研究用として図書や視聴覚資料(CD-ROM、DVDなど)を購入する場合、

- ①未発注の場合は附属図書館HPのWebから図書購入依頼、
- ②現物が手元にある場合は事務局HPのWebから「購入依頼書」を出力し、「購入依頼書」と現物と書類 (納品書、請求書等)を提出してください。
	- 【Webから図書購入依頼の利用設定】教員の場合は設定済みです。
	- 職員の場合は、「氏名・所属・担当教員名・主として使用する予算の名称およびコード・連絡先(内線・ メールアドレス)」を情報管理係までメールでお知らせください。
	- 【その他】雑誌や新聞の定期購読依頼はできません。但し、雑誌バックナンバーや、別冊・増刊号の単 独購入の依頼はできます。定期購読希望については、別途情報管理係までお知らせください。

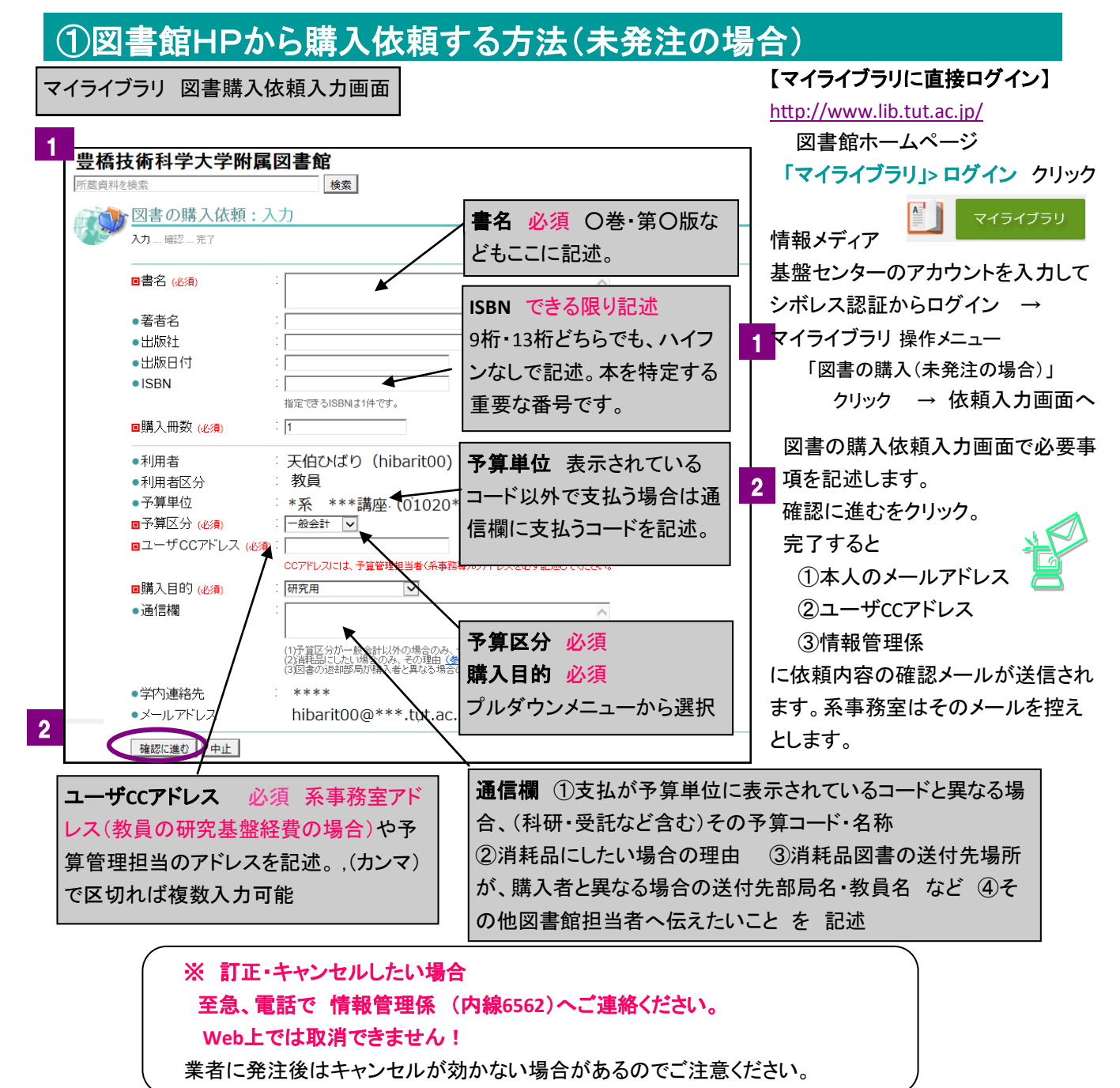

※[資料の](https://opac.lib.tut.ac.jp/drupal/)検索(**OPAC)** で 検索対象を「他大学所蔵」に変更し、検索結果の詳細画面の から マイライブラリへログインし依頼する方法もあります。この方法を利用すると書名などが自動入力されます。

## ② 「購入依頼書」事務局HPで依頼する方法 (手元に資料がある場合)

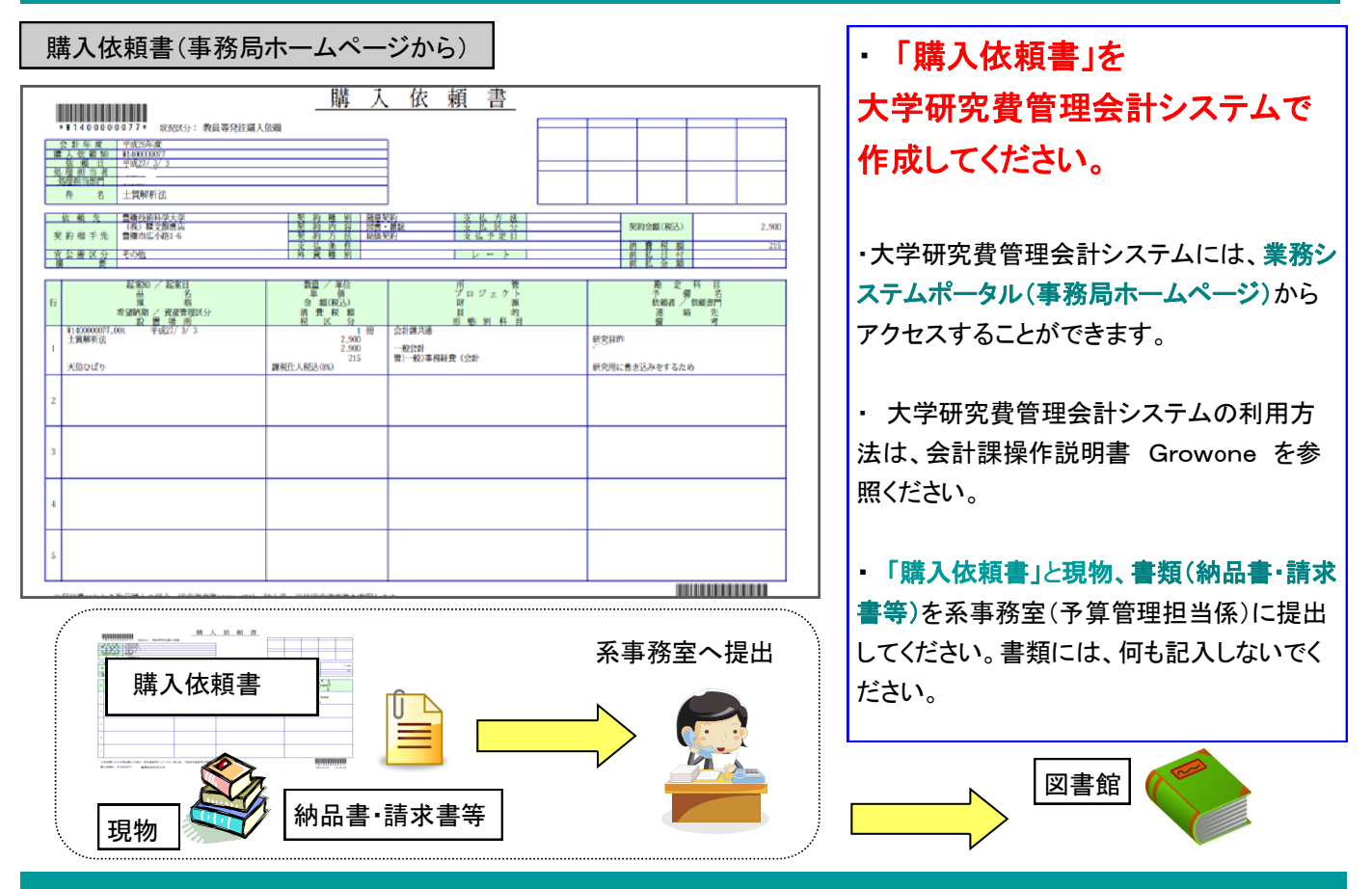

## 研究図書の受取について

【備品】

- ・図書館で購入手続きを行い、登録終了後、メールでお知らせするとともに「整理済通知書」を送付します。 印鑑を持参の上、カウンターで受領してください。なお代理の方が受領する場合でも教員印が必要です。
- ・備品の場合、研究図書の点検・確認の対象となります。退職又は他機関への転出 時に図書館へ返却いただきます。なお、他機関へ転出される場合、科学研究費で 購入した図書に限り、移管手続きを行えば、転出先で使用することができます。 研究図書を紛失・汚損された場合は弁済となります。学生に貸し出す際は、 貸出帳を備え記入してもらうなど管理には十分ご注意願います。

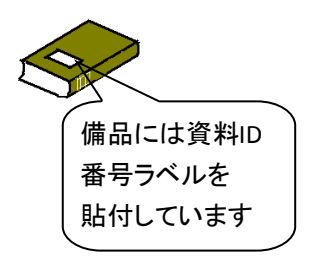

【消耗品】

 ・系事務室を通じて配本されます。※消耗品にできる図書は国立大学法人豊橋技術科学大学図書資料管理要項 別表1 http://www.tut.ac.jp/gakusoku/sites/tut.ac.jp/files/09\_53library01.pdf に該当する場合です。

※支払金額は、登録後に送付(消耗品の場合は図書に挟んで送付)する「図書購入発注票(図書引渡用)」、あるいは、支払 手続き後、会計課より系事務室(予算管理担当)へ送付する「図書購入請求票(請求部局連絡用)」の金額を参照ください。

## (参考)【系推薦図書】

 $\frac{1}{2}$ 図書館経費で購入する、図書館に配架して学生に読ませたい図書等は、毎年1回各系に照会しますので、その機会に推薦願い ます。 これまでの系推薦図書は [図書館資料の検索\(](https://opac.lib.tut.ac.jp/mylimedio/dirsearch/dirsearch.do?dirid=kei_suisen&nodeid=kei_suisen&pnode=)**OPAC)**の カテゴリ検索から 系推薦図書 で閲覧できます。

お問い合わせ先: 情報管理係 (内線: 6562, 2060) kanri@office.tut.ac.jp